# Oggetti MIB equivalenti per comandi show VoIP

# Sommario

[Introduzione](#page-0-0) **[Prerequisiti](#page-0-1) [Requisiti](#page-0-2)** [Componenti usati](#page-0-3) **[Convenzioni](#page-0-4) [Configurazione](#page-1-0)** [Comandi VoIP](#page-1-1) [show voice port summary](#page-1-2) [mostra riepilogo chiamate vocali](#page-2-0) [show dial-peer voice summary](#page-2-1) [show call active voice brief](#page-3-0) [show voice dsp](#page-5-0) [Appendice](#page-6-0) [Informazioni correlate](#page-11-0)

## <span id="page-0-0"></span>Introduzione

Questo documento descrive gli oggetti MIB equivalenti che forniscono le informazioni contenute in vari comandi di verifica Voice over IP (VoIP). Le applicazioni e/o gli script NMS possono potenzialmente utilizzare queste informazioni.

# <span id="page-0-1"></span>**Prerequisiti**

## <span id="page-0-2"></span>**Requisiti**

Nessun requisito specifico previsto per questo documento.

### <span id="page-0-3"></span>Componenti usati

Il documento può essere consultato per tutte le versioni software. Tuttavia, è stato scritto specificamente per un router Cisco serie 3600 con scheda NM-2V.

Le informazioni discusse in questo documento fanno riferimento a dispositivi usati in uno specifico ambiente di emulazione. Su tutti i dispositivi menzionati nel documento la configurazione è stata ripristinata ai valori predefiniti. Se la rete è operativa, valutare attentamente eventuali conseguenze derivanti dall'uso dei comandi.

### <span id="page-0-4"></span>**Convenzioni**

Per ulteriori informazioni sulle convenzioni usate, consultare il documento [Cisco sulle convenzioni](http://www.cisco.com/en/US/tech/tk801/tk36/technologies_tech_note09186a0080121ac5.shtml) [nei suggerimenti tecnici](http://www.cisco.com/en/US/tech/tk801/tk36/technologies_tech_note09186a0080121ac5.shtml).

# <span id="page-1-0"></span>**Configurazione**

L'output mostrato di seguito mostra una parte rilevante della configurazione usata dal documento:

```
VoipRouter#show running-configuration
Building configuration...
Current configuration : 5412 bytes
!
version 12.3
...
!
snmp-server community public RO
!
...
!
voice-port 2/0/0
!
...
!
dial-peer voice 2000 pots
 destination-pattern 2000
 port 2/0/0
!
dial-peer voice 1000 voip
 destination-pattern 1000
 session target ipv4:172.16.99.22
!
...
end
```
# <span id="page-1-1"></span>Comandi VoIP

Le sezioni seguenti mostrano gli oggetti MIB che corrispondono all'output dei seguenti comandi di verifica VoIP:

- [show voice port summary](#page-1-2) (solo per scheda NM-2V)
- [mostra riepilogo chiamate vocali](#page-2-0)
- [show dial-peer voice summary](#page-2-1)
- [show call active voice brief](#page-3-0) (solo per piattaforma Cisco 3600)
- [show voice dsp](#page-5-0) (solo per scheda NM-HDV)

Le informazioni contenute nei comandi di verifica VoIP possono essere estratte da IF-MIB, CISCO-VOICE-IF-MIB, CISCO-VOICE-ANALOG-IF-MIB, [CISCO-VOICE-DIAL-CONTROL-MIB,](http://tools.cisco.com/Support/SNMP/do/BrowseMIB.do?local=en&mibName=CISCO-VOICE-DIAL-CONTROL-MIB) [DIAL-CONTROL-MIB](http://tools.cisco.com/Support/SNMP/do/BrowseMIB.do?local=en&mibName=DIAL-CONTROL-MIB) e [CISCO-DSP-MGMT-MIB](http://tools.cisco.com/Support/SNMP/do/BrowseMIB.do?local=en&mibName=CISCO-DSP-MGMT-MIB).

Nota: in questi esempi, il segmento Telefonia è indicizzato da 1102799 e il segmento H.323 da 1102966.

### <span id="page-1-2"></span>show voice port summary

Nota: il testo in grassetto nel comando show voice port summary è evidenziato nella sezione

VoipRouter#**show voice port summary**

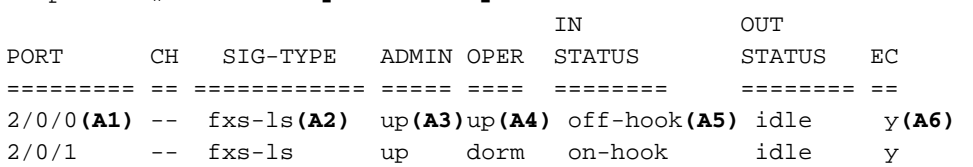

<span id="page-2-2"></span>Oggetti MIB equivalenti

**A1** — IF-MIB::ifDescr.37 = STRING: Foreign Exchange Station 2/0/0

**A2** — CISCO-VOICE-ANALOG-IF-MIB::cvaIfFXSCfgSignalType.37 = INTEGER: fxsLoopStart(1)

- $A3 IF-MIB::ifAdminStatus.37 = INTEGR: up(1)$
- **A4** IF-MIB::ifOperStatus.37 = INTEGER: up(1)
- **A5** CISCO-VOICE-ANALOG-IF-MIB::cvaIfFXSHookStatus.37 = INTEGER: offHook(2)

**A6** — CISCO-VOICE-IF-MIB::cvIfCfgEchoCancelEnable.37 = INTEGER: true(1)

Nota: Nessun oggetto MIB mantiene il valore contenuto nella parte c<sub>H</sub> del comando show voice port summary quando si utilizza la scheda NM-2V.

### <span id="page-2-0"></span>mostra riepilogo chiamate vocali

Nota: il testo in grassetto nel comando show voice call summary è evidenziato nella sezione [Equivalent MIB Objects.](#page-2-3)

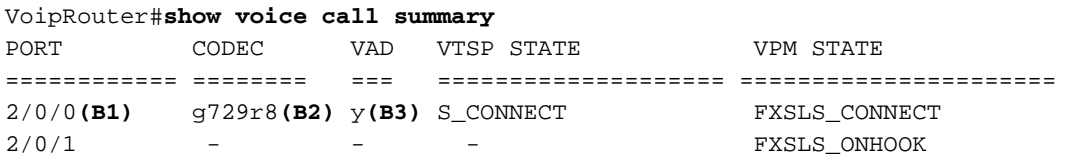

<span id="page-2-3"></span>Oggetti MIB equivalenti

**B1** — IF-MIB::ifDescr.37 = STRING: Foreign Exchange Station 2/0/0

- **B2** CISCO-VOICE-COMMON-DIAL-CONTROL-MIB::cvCommonDcCallActiveCoderTypeRate. 1102966.1 = INTEGER: ietfg729r8000(25)
- **B3** CISCO-VOICE-COMMON-DIAL-CONTROL-MIB::cvCommonDcCallActiveVADEnable. 1102966.1 = INTEGER: true(1)

Nota: nessun oggetto MIB mantiene singolarmente gli stati VTSP (Voice Telephony Service Provider) e VPM. Utilizzare callActiveCallState da DIAL-CONTROL-MIB.

### <span id="page-2-1"></span>show dial-peer voice summary

Nota: il testo in grassetto nel comando show dial-peer voice summary è evidenziato nella sezione [Equivalent MIB Objects.](#page-3-1)

#### VoipRouter#**show dial-peer voice summary**

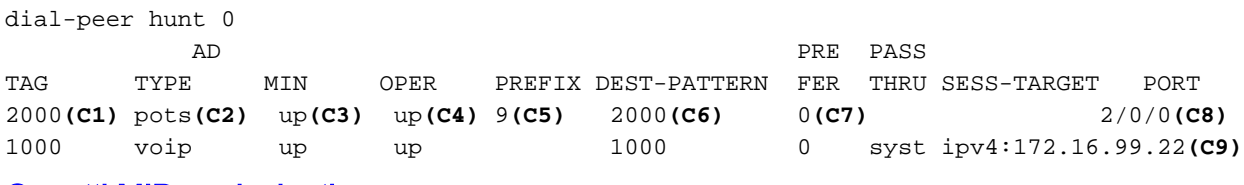

#### <span id="page-3-1"></span>Oggetti MIB equivalenti

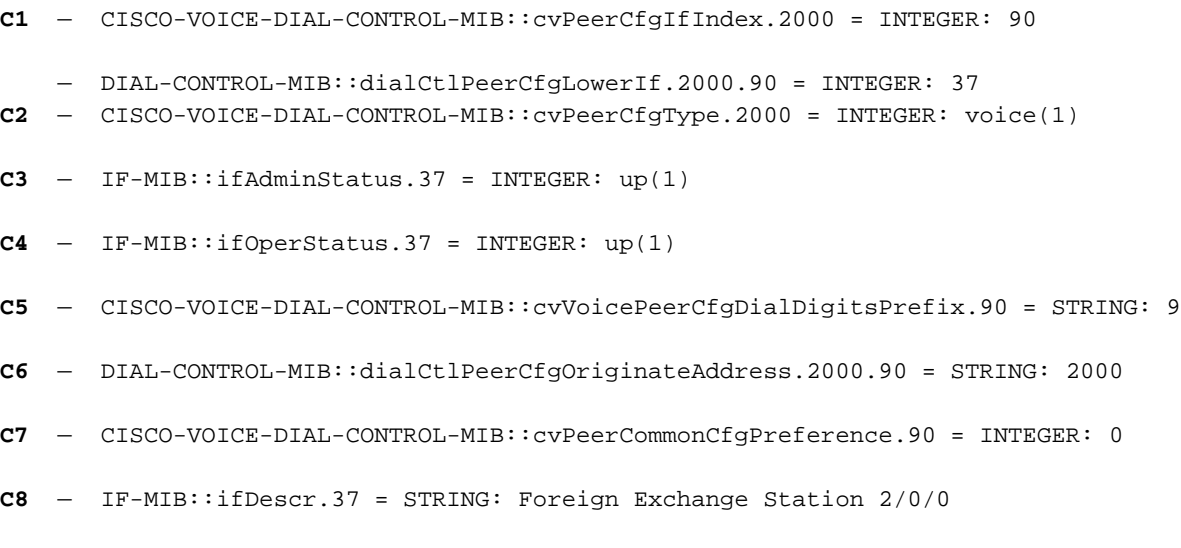

**C9** — CISCO-VOICE-DIAL-CONTROL-MIB::cvVoIPPeerCfgSessionTarget.91 = STRING: ipv4:172.16.99.22

Nota: No MIB Object mantiene il valore contenuto nella parte del metodo PASS THRU del comando show dial-peer summary.

### <span id="page-3-0"></span>show call active voice brief

Nota: il testo in grassetto nel comando show call active voice brief è evidenziato nella sezione [Equivalent MIB Objects.](#page-4-0)

### VoIPRouter#**show call active voice brief**

```
<ID>:<start>hs.<index> +<connect> pid:<peer_id> <dir> <addr> <state>
 dur hh:mm:ss tx:<packets>/<br/>s/>tes> rx:<packets>/<br/>>bytes>
 IP <ip>:<udp> rtt:<time>ms pl:<play>/<gap>ms lost:<lost>/<early>/<late>
   delay:<last>/<min>/<max>ms <codec>
   MODEMPASS <method> buf:<fills>/<drains> loss <overall%>
<multipkt>/<corrected>
  last <br/> <br/> <br/> <br/> <br/> <br/> <br/> <br/>Max>s
FR <protocol> [int dlci cid] vad:<y/n> dtmf:<y/n> seq:<y/n>
  sig:<on/off> <codec> (payload size)
ATM <protocol> [int vpi/vci cid] vad:<y/n> dtmf:<y/n> seq:<y/n>
  sig:<on/off> <codec> (payload size)
Tele <int>:tx:<tot>/<v>/<fax>ms <codec> noise:<l> acom:<l> i/o:<l>/<l>
dBm
MODEMRELAY info:<rcvd>/<sent>/<resent> xid:<rcvd>/<sent>
total:<rcvd>/<sent>/<drops>
Proxy <ip>:<audio udp>,<video udp>,<tcp0>,<tcp1>,<tcp2>,<tcp3> endpt:
<type>/<manf>
 bw:<req>/<act> codec:<audio>/<video>
   tx:<audio pkts>/<audio bytes>,<video pkts>/<video bytes>,<t120
pkts>/<t120 bytes>
```
 rx:<audio pkts>/<audio bytes>,<video pkts>/<video bytes>,<t120 pkts>/<t120 bytes> Telephony call-legs: 1 SIP call-legs: 0 H323 call-legs: 1 MGCP call-legs: 0 Total call-legs: 2 11D9 : 1102799**(D1)**hs.1 +1324 pid:2000**(D2)** Answer**(D3)** 2000**(D4)** active**(D5)** dur 1d19h**(D6)** tx:7875641**(D7)**/157512782**(D8)** rx:7875955**(D9)**/157519081**(D10)** Tele 2/0/0**(D11)**:1: tx:157515460**(D12)**/157514630**(D13)**/0ms g729r8**(D14)** noise:-56**(D15)** acom:5**(D16)** i/0:-40**(D17)**/-46**(D18)** dBm 11D9 : 1102966hs.1 +1157 pid:1000 Originate 1000 active dur 1d19h tx:7875388/157507741 rx:7875641/157512782 IP 172.16.99.22**(D19)**:19066**(D20)** rtt:6ms**(D21)** pl:157496940**(D22)**/4770ms**(D23)** lost:52**(D24)**/1**(D25)**/325**(D26)** delay:67**(D27)**/55**(D28)**/132ms**(D29)** g729r8 Telephony call-legs: 1 SIP call-legs: 0 H323 call-legs: 1 MGCP call-legs: 0 Total call-legs: 2 Oggetti MIB equivalenti **D1** — CISCO-VOICE-DIAL-CONTROL-MIB::cvCallActiveConnectionId.1102799.1 = Hex-STRING: 53 98 B1 3F EB B7 11 D7 80 02 AA AD C2 77 19 FC **D2** — DIAL-CONTROL-MIB::callActivePeerId.1102799.1 = INTEGER: 2000 **D3** — DIAL-CONTROL-MIB::callActiveCallOrigin.1102799.1 = INTEGER: answer(2) **D4** — DIAL-CONTROL-MIB::callActivePeerAddress.1102799.1 = STRING: 2000 **D5** — DIAL-CONTROL-MIB::callActiveCallState.1102799.1 = INTEGER: active(4)

- <span id="page-4-0"></span>**D6** — DIAL-CONTROL-MIB::callActiveConnectTime.1102799.1 = Timeticks: (1104123) 3:04:01.23
	- DISMAN-EVENT-MIB::sysUpTimeInstance = Timeticks: (16590203) 1 days, 22:05:02.03
- **D7** DIAL-CONTROL-MIB::callActiveTransmitPackets.1102799.1 = Gauge32: 7875641
- **D8** DIAL-CONTROL-MIB::callActiveTransmitBytes.1102799.1 = Gauge32: 157512782
- **D9** DIAL-CONTROL-MIB::callActiveReceivePackets.1102799.1 = Gauge32: 7875955
- **D10** DIAL-CONTROL-MIB::callActiveReceiveBytes.1102799.1 = Gauge32: 157519081
- **D11** IF-MIB::ifDescr.37 = STRING: Foreign Exchange Station 2/0/0
- **D12** CISCO-VOICE-DIAL-CONTROL-MIB::cvCallActiveTxDuration. 1102799.1 = Gauge32: 157515460 milliseconds
- **D13** CISCO-VOICE-DIAL-CONTROL-MIB::cvCallActiveVoiceTxDuration. 1102799.1 = Gauge32: 157514630 milliseconds
- **D14** CISCO-VOICE-DIAL-CONTROL-MIB::cvCallActiveCoderTypeRate. 1102799.1 = INTEGER: ietfg729r8000(25)
- **D15** CISCO-VOICE-DIAL-CONTROL-MIB::cvCallActiveNoiseLevel. 1102799.1 = INTEGER: -56 dBm
- **D16** CISCO-VOICE-DIAL-CONTROL-MIB::cvCallActiveACOMLevel. 1102799.1 = INTEGER: 5 dB
- **D17** CISCO-VOICE-DIAL-CONTROL-MIB::cvCallActiveInSignalLevel. 1102799.1 = INTEGER: -40 dBm
- **D18** CISCO-VOICE-DIAL-CONTROL-MIB::cvCallActiveOutSignalLevel.  $1102799.1 = INTEGR: -46$  dBm
- **D19** CISCO-VOICE-DIAL-CONTROL-MIB::cvVoIPCallActiveRemoteIPAddress. 1102966.1 = IpAddress: 172.16.99.22
- **D20** CISCO-VOICE-DIAL-CONTROL-MIB::cvVoIPCallActiveRemoteUDPPort. 1102966.1 = INTEGER: 19066
- **D21** CISCO-VOICE-DIAL-CONTROL-MIB::cvVoIPCallActiveRoundTripDelay.  $1102966.1 = \text{Gauge}32: 6 \text{ millisecond}$
- **D22** CISCO-VOICE-DIAL-CONTROL-MIB::cvVoIPCallActiveOnTimeRvPlayout. 1102966.1 = Gauge32: 157496940 milliseconds
- **D23** CISCO-VOICE-DIAL-CONTROL-MIB::cvVoIPCallActiveGapFillWithSilence. 1102966.1 = Gauge32: 1090 milliseconds
	- CISCO-VOICE-DIAL-CONTROL-MIB::cvVoIPCallActiveGapFillWithPrediction. 1102966.1 = Gauge32: 3680 milliseconds
	- CISCO-VOICE-DIAL-CONTROL-MIB::cvVoIPCallActiveGapFillWithInterpolation.  $1102966.1 = \text{Gauge}32: 0 \text{ millisecond}$
- **D24** CISCO-VOICE-DIAL-CONTROL-MIB::cvVoIPCallActiveLostPackets. 1102966.1 = Gauge32: 52 packets
- **D25** CISCO-VOICE-DIAL-CONTROL-MIB::cvVoIPCallActiveEarlyPackets. 1102966.1 = Gauge32: 1 packets
- **D26** CISCO-VOICE-DIAL-CONTROL-MIB::cvVoIPCallActiveLatePackets. 1102966.1 = Gauge32: 325 packets
- **D27** CISCO-VOICE-DIAL-CONTROL-MIB::cvVoIPCallActiveReceiveDelay. 1102966.1 = Gauge32: 67
- **D28** CISCO-VOICE-DIAL-CONTROL-MIB::cvVoIPCallActiveLoWaterPlayoutDelay.  $1102966.1$  = Gauge32: 55 milliseconds
- **D29** CISCO-VOICE-DIAL-CONTROL-MIB::cvVoIPCallActiveHiWaterPlayoutDelay. 1102966.1 = Gauge32: 132 milliseconds

Nota: il valore GapFill del comando show call active voice brief viene ottenuto quando si aggiungono gli oggetti SNMP cvVoIPCallActiveGapFillWithSilence, cvVoIPCallActiveGapFillWithPrediction e cvVoIPCallActiveGapFillWithInterpolation.

### <span id="page-5-0"></span>show voice dsp

#### VoIPRouter#**show voice dsp**

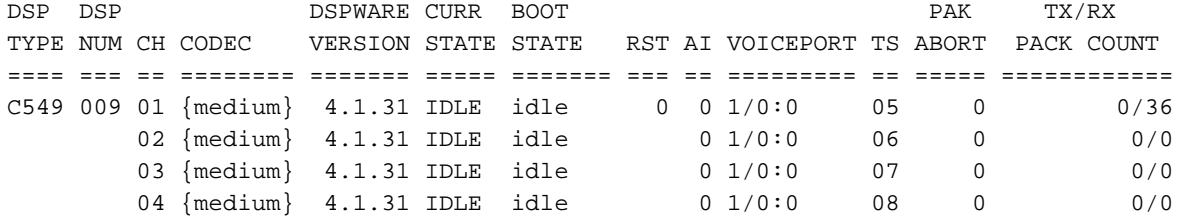

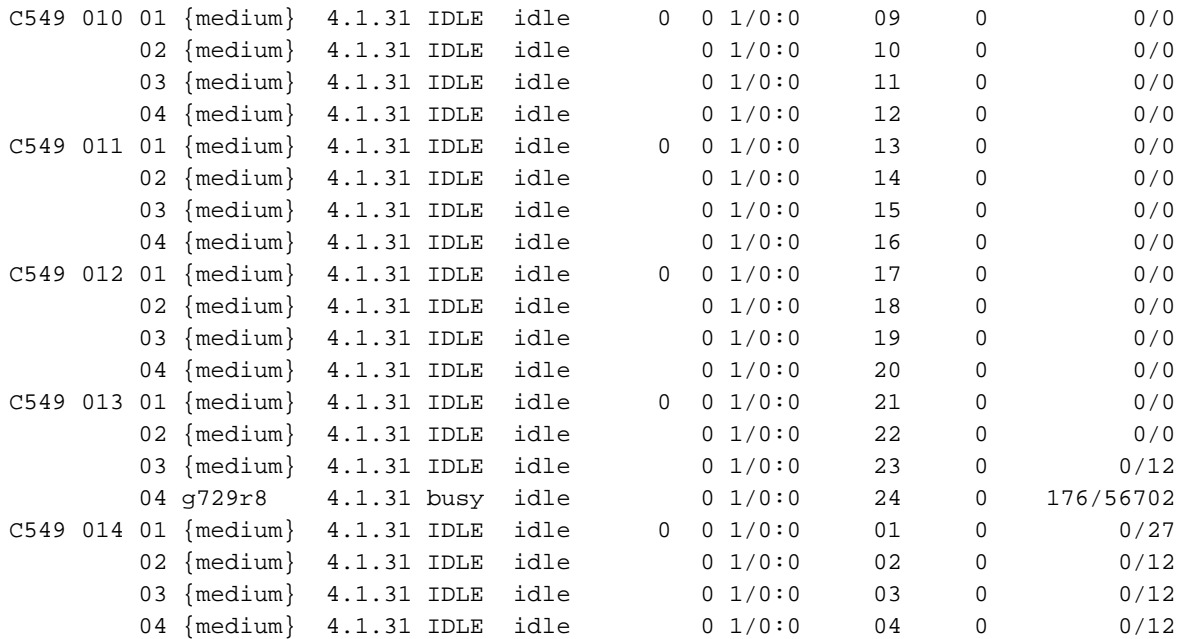

Di seguito sono riportati alcuni utili oggetti MIB che forniscono informazioni sulla chiamata attiva nell'output di esempio del comando show voice dsp:

CISCO-DSP-MGMT-MIB::cdspCardIndex.7 = INTEGER: 2 OLD-CISCO-CHASSIS-MIB::cardType.2 = INTEGER: hdv(516) OLD-CISCO-CHASSIS-MIB::cardDescr.2 = STRING: "High Density Voice" ENTITY-MIB::entPhysicalDescr.7 = STRING: High Density Voice ENTITY-MIB::entPhysicalDescr.22 = STRING: DSP (C549) CISCO-DSP-MGMT-MIB::cdspCardState.7 = INTEGER: normal(1) CISCO-DSP-MGMT-MIB::cdspCardMaxChanPerDSP.7 = Gauge32: 4 channels CISCO-DSP-MGMT-MIB::cdspTotalChannels.22 = Gauge32: 4 channels CISCO-DSP-MGMT-MIB::cdspActiveChannels.21 = Gauge32: 1 channels

Nota: il MIB che contiene le informazioni per show voice dsp è CISCO-DSP-MGMT-MIB. Tuttavia, a causa dell'ID bug Cisco CSCeb62542 per la scheda NM-2V, i DSP su NM-2V non vengono mostrati in ENTITY-MIB. Poiché cdspCardStatusTable dipende da entPhysicalIndex di ENTITY-MIB, cdspCardStatusTable non viene popolato per la scheda NM-2V.

## <span id="page-6-0"></span>**Appendice**

Questo output mostra lo snmpwalk completo di ciscoVoiceAnalogIfMIB di CISCO-VOICE-ANALOG-IF-MIB al momento dei comandi di verifica VoIP mostrati in questo documento:

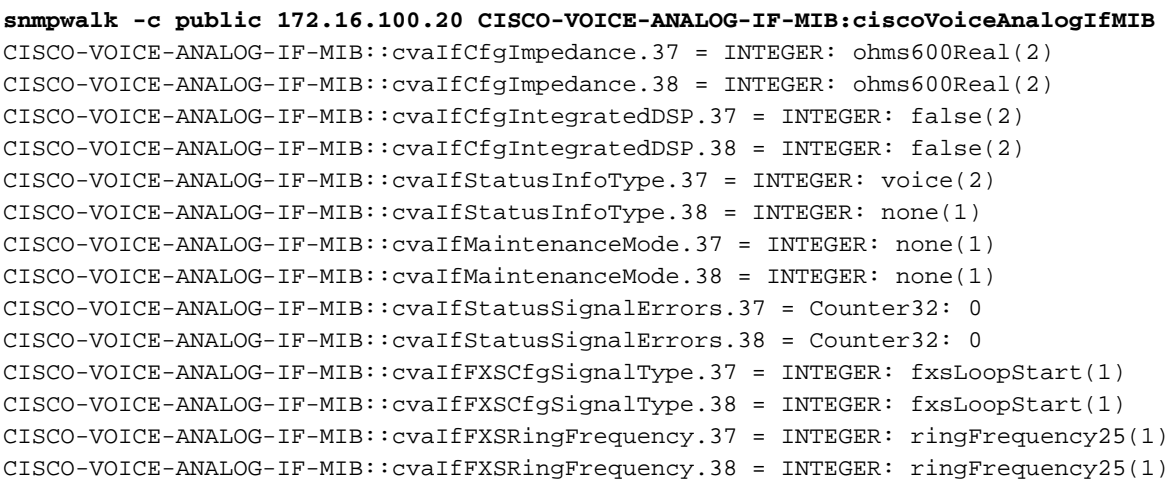

```
CISCO-VOICE-ANALOG-IF-MIB::cvaIfFXSHookStatus.37 = INTEGER: offHook(2)
CISCO-VOICE-ANALOG-IF-MIB::cvaIfFXSHookStatus.38 = INTEGER: onHook(1)
CISCO-VOICE-ANALOG-IF-MIB::cvaIfFXSRingActive.37 = INTEGER: false(2)
CISCO-VOICE-ANALOG-IF-MIB::cvaIfFXSRingActive.38 = INTEGER: false(2)
CISCO-VOICE-ANALOG-IF-MIB::cvaIfFXSRingGround.37 = INTEGER: false(2)
CISCO-VOICE-ANALOG-IF-MIB::cvaIfFXSRingGround.38 = INTEGER: false(2)
CISCO-VOICE-ANALOG-IF-MIB::cvaIfFXSTipGround.37 = INTEGER: false(2)
CISCO-VOICE-ANALOG-IF-MIB::cvaIfFXSTipGround.38 = INTEGER: false(2)
CISCO-VOICE-ANALOG-IF-MIB::cvaIfFXSTimingDigitDuration.37 =
INTEGER: 100 milliseconds
CISCO-VOICE-ANALOG-IF-MIB::cvaIfFXSTimingDigitDuration.38 =
INTEGER: 100 milliseconds
CISCO-VOICE-ANALOG-IF-MIB::cvaIfFXSTimingInterDigitDuration.37 =
INTEGER: 100 milliseconds
CISCO-VOICE-ANALOG-IF-MIB::cvaIfFXSTimingInterDigitDuration.38 =
INTEGER: 100 milliseconds
```
Questo output mostra lo snmpwalk completo di ciscoVoiceInterfaceMIB di CISCO-VOICE-IF-MIB al momento dei comandi di verifica VoIP mostrati in questo documento:

```
snmpwalk -c public 172.16.100.20 CISCO-VOICE-IF-MIB:ciscoVoiceInterfaceMIB
CISCO-VOICE-IF-MIB::cvIfCfgNoiseRegEnable.37 = INTEGER: true(1)
CISCO-VOICE-IF-MIB::cvIfCfgNoiseRegEnable.38 = INTEGER: true(1)
CISCO-VOICE-IF-MIB::cvIfCfgNonLinearProcEnable.37 = INTEGER: true(1)
CISCO-VOICE-IF-MIB::cvIfCfgNonLinearProcEnable.38 = INTEGER: true(1)
CISCO-VOICE-IF-MIB::cvIfCfgMusicOnHoldThreshold.37 = INTEGER: -38 dBm
CISCO-VOICE-IF-MIB::cvIfCfgMusicOnHoldThreshold.38 = INTEGER: -38 dBm
CISCO-VOICE-IF-MIB::cvIfCfgInGain.37 = INTEGER: 0 dB
CISCO-VOICE-IF-MIB::cvIfCfgInGain.38 = INTEGER: 0 dB
CISCO-VOICE-IF-MIB::cvIfCfgOutAttn.37 = INTEGER: 3 dB
CISCO-VOICE-IF-MIB::cvIfCfgOutAttn.38 = INTEGER: 3 dB
CISCO-VOICE-IF-MIB::cvIfCfgEchoCancelEnable.37 = INTEGER: true(1)
CISCO-VOICE-IF-MIB::cvIfCfgEchoCancelEnable.38 = INTEGER: true(1)
CISCO-VOICE-IF-MIB::cvIfCfgEchoCancelCoverage.37 = INTEGER: 4
CISCO-VOICE-IF-MIB::cvIfCfgEchoCancelCoverage.38 = INTEGER: 4
CISCO-VOICE-IF-MIB::cvIfCfgConnectionMode.37 = INTEGER: normal(1)
CISCO-VOICE-IF-MIB::cvIfCfgConnectionMode.38 = INTEGER: normal(1)
CISCO-VOICE-IF-MIB::cvIfCfgConnectionNumber.37 = STRING:
CISCO-VOICE-IF-MIB::cvIfCfgConnectionNumber.38 = STRING:
CISCO-VOICE-IF-MIB::cvIfCfgInitialDigitTimeOut.37 = INTEGER: 10 seconds
CISCO-VOICE-IF-MIB::cvIfCfgInitialDigitTimeOut.38 = INTEGER: 10 seconds
CISCO-VOICE-IF-MIB::cvIfCfgInterDigitTimeOut.37 = INTEGER: 10 seconds
CISCO-VOICE-IF-MIB::cvIfCfgInterDigitTimeOut.38 = INTEGER: 10 seconds
CISCO-VOICE-IF-MIB::cvIfCfgRegionalTone.37 = STRING: "US"
CISCO-VOICE-IF-MIB::cvIfCfgRegionalTone.38 = STRING: "US"
CISCO-VOICE-IF-MIB::cvIfCfgEntry.13.37 = INTEGER: 1
CISCO-VOICE-IF-MIB::cvIfCfgEntry.13.38 = INTEGER: 1
CISCO-VOICE-IF-MIB::cvIfCfgEntry.14.37 = INTEGER: 1
CISCO-VOICE-IF-MIB::cvIfCfgEntry.14.38 = INTEGER: 1
```
Questo output mostra lo snmpwalk completo di ciscoVoiceDialControlMIB di CISCO-VOICE-DIAL-CONTROL-MIB al momento dei comandi di verifica VoIP mostrati in questo documento:

```
snmpwalk -c public 172.16.100.20 CISCO-VOICE-DIAL-CONTROL-MIB:ciscoVoiceDialControlMIB
CISCO-VOICE-DIAL-CONTROL-MIB::cvGeneralPoorQoVNotificationEnable.0 = INTEGER: true(1)
CISCO-VOICE-DIAL-CONTROL-MIB::cvPeerCfgIfIndex.1000 = INTEGER: 91
CISCO-VOICE-DIAL-CONTROL-MIB::cvPeerCfgIfIndex.2000 = INTEGER: 90
CISCO-VOICE-DIAL-CONTROL-MIB::cvPeerCfgType.1000 = INTEGER: voip(2)
CISCO-VOICE-DIAL-CONTROL-MIB::cvPeerCfgType.2000 = INTEGER: voice(1)
CISCO-VOICE-DIAL-CONTROL-MIB::cvPeerCfgRowStatus.1000 = INTEGER: active(1)
CISCO-VOICE-DIAL-CONTROL-MIB::cvPeerCfgRowStatus.2000 = INTEGER: active(1)
CISCO-VOICE-DIAL-CONTROL-MIB::cvPeerCfgEntry.5.1000 = INTEGER: 1
```
CISCO-VOICE-DIAL-CONTROL-MIB::cvPeerCfgEntry.5.2000 = INTEGER: 1 CISCO-VOICE-DIAL-CONTROL-MIB::cvVoicePeerCfgSessionTarget.90 = STRING: CISCO-VOICE-DIAL-CONTROL-MIB::cvVoicePeerCfgDialDigitsPrefix.90 = STRING: 9 CISCO-VOICE-DIAL-CONTROL-MIB::cvVoicePeerCfgDIDCallEnable.90 = INTEGER: false(2) CISCO-VOICE-DIAL-CONTROL-MIB::cvVoicePeerCfgCasGroup.90 = INTEGER: -1 CISCO-VOICE-DIAL-CONTROL-MIB::cvVoicePeerCfgRegisterE164.90 = INTEGER: true(1) CISCO-VOICE-DIAL-CONTROL-MIB::cvVoicePeerCfgForwardDigits.90 = INTEGER: -1 CISCO-VOICE-DIAL-CONTROL-MIB::cvVoicePeerCfgEntry.7.90 = INTEGER: 1 CISCO-VOICE-DIAL-CONTROL-MIB::cvVoIPPeerCfgSessionProtocol.91 = INTEGER: cisco(2) CISCO-VOICE-DIAL-CONTROL-MIB::cvVoIPPeerCfgDesiredQoS.91 = INTEGER: 1 CISCO-VOICE-DIAL-CONTROL-MIB::cvVoIPPeerCfgMinAcceptableQoS.91 = INTEGER: 1 CISCO-VOICE-DIAL-CONTROL-MIB::cvVoIPPeerCfgSessionTarget.91 = STRING: ipv4:172.16.99.22 CISCO-VOICE-DIAL-CONTROL-MIB::cvVoIPPeerCfgCoderRate.91 = INTEGER: g729IETFr8000(16) CISCO-VOICE-DIAL-CONTROL-MIB::cvVoIPPeerCfgFaxRate.91 = INTEGER: voiceRate(2) CISCO-VOICE-DIAL-CONTROL-MIB::cvVoIPPeerCfgVADEnable.91 = INTEGER: true(1) CISCO-VOICE-DIAL-CONTROL-MIB::cvVoIPPeerCfgExpectFactor.91 = INTEGER: 0 equipment impairment factor (eif) CISCO-VOICE-DIAL-CONTROL-MIB::cvVoIPPeerCfgIcpif.91 = INTEGER: 20 equipment impairment factor (eif) CISCO-VOICE-DIAL-CONTROL-MIB::cvVoIPPeerCfgPoorQoVNotificationEnable.91 = INTEGER: false(2) CISCO-VOICE-DIAL-CONTROL-MIB::cvVoIPPeerCfgUDPChecksumEnable.91 = INTEGER: false(2) CISCO-VOICE-DIAL-CONTROL-MIB::cvVoIPPeerCfgIPPrecedence.91 = INTEGER: 0 CISCO-VOICE-DIAL-CONTROL-MIB::cvVoIPPeerCfgTechPrefix.91 = STRING: CISCO-VOICE-DIAL-CONTROL-MIB::cvVoIPPeerCfgDigitRelay.91 = Hex-STRING: 00 CISCO-VOICE-DIAL-CONTROL-MIB::cvVoIPPeerCfgCoderBytes.91 = INTEGER: 20 bytes CISCO-VOICE-DIAL-CONTROL-MIB::cvVoIPPeerCfgFaxBytes.91 = INTEGER: 20 bytes CISCO-VOICE-DIAL-CONTROL-MIB::cvVoIPPeerCfgInBandSignaling.91 = INTEGER: cas(1) CISCO-VOICE-DIAL-CONTROL-MIB::cvVoIPPeerCfgEntry.23.91 = INTEGER: 1 CISCO-VOICE-DIAL-CONTROL-MIB::cvPeerCommonCfgIncomingDnisDigits.90 = STRING: CISCO-VOICE-DIAL-CONTROL-MIB::cvPeerCommonCfgIncomingDnisDigits.91 = STRING: CISCO-VOICE-DIAL-CONTROL-MIB::cvPeerCommonCfgMaxConnections.90 = INTEGER: -1 connections CISCO-VOICE-DIAL-CONTROL-MIB::cvPeerCommonCfgMaxConnections.91 = INTEGER: -1 connections CISCO-VOICE-DIAL-CONTROL-MIB::cvPeerCommonCfgApplicationName.90 = STRING: CISCO-VOICE-DIAL-CONTROL-MIB::cvPeerCommonCfgApplicationName.91 = STRING: CISCO-VOICE-DIAL-CONTROL-MIB::cvPeerCommonCfgPreference.90 = INTEGER: 0 CISCO-VOICE-DIAL-CONTROL-MIB::cvPeerCommonCfgPreference.91 = INTEGER: 0 CISCO-VOICE-DIAL-CONTROL-MIB::cvPeerCommonCfgHuntStop.90 = INTEGER: false(2) CISCO-VOICE-DIAL-CONTROL-MIB::cvPeerCommonCfgHuntStop.91 = INTEGER: false(2) CISCO-VOICE-DIAL-CONTROL-MIB::cvPeerCommonCfgEntry.6.90 = "" CISCO-VOICE-DIAL-CONTROL-MIB::cvPeerCommonCfgEntry.6.91 = "" CISCO-VOICE-DIAL-CONTROL-MIB::cvPeerCommonCfgEntry.7.90 = "" CISCO-VOICE-DIAL-CONTROL-MIB::cvPeerCommonCfgEntry.7.91 = "" CISCO-VOICE-DIAL-CONTROL-MIB::cvPeerCommonCfgEntry.8.90 = "" CISCO-VOICE-DIAL-CONTROL-MIB::cvPeerCommonCfgEntry.8.91 = "" CISCO-VOICE-DIAL-CONTROL-MIB::cvPeerCommonCfgEntry.9.90 = "" CISCO-VOICE-DIAL-CONTROL-MIB::cvPeerCommonCfgEntry.9.91 = "" CISCO-VOICE-DIAL-CONTROL-MIB::cvPeerCommonCfgEntry.10.90 = "" CISCO-VOICE-DIAL-CONTROL-MIB::cvPeerCommonCfgEntry.10.91 = "" CISCO-VOICE-DIAL-CONTROL-MIB::cvCallActiveConnectionId.1102799.1 = Hex-STRING: 53 98 B1 3F EB B7 11 D7 80 02 AA AD C2 77 19 FC CISCO-VOICE-DIAL-CONTROL-MIB::cvCallActiveTxDuration.1102799.1 = Gauge32: 157515460 milliseconds CISCO-VOICE-DIAL-CONTROL-MIB::cvCallActiveVoiceTxDuration.1102799.1 = Gauge32: 157514630 milliseconds CISCO-VOICE-DIAL-CONTROL-MIB::cvCallActiveFaxTxDuration.1102799.1 = Gauge32: 0 milliseconds CISCO-VOICE-DIAL-CONTROL-MIB::cvCallActiveCoderTypeRate.1102799.1 = INTEGER: ietfg729r8000(25) CISCO-VOICE-DIAL-CONTROL-MIB::cvCallActiveNoiseLevel.1102799.1 = INTEGER: -56 dBm

```
CISCO-VOICE-DIAL-CONTROL-MIB::cvCallActiveACOMLevel.1102799.1 = INTEGER: 5 dB
CISCO-VOICE-DIAL-CONTROL-MIB::cvCallActiveOutSignalLevel.1102799.1 =
INTEGER: -46 dBm
CISCO-VOICE-DIAL-CONTROL-MIB::cvCallActiveInSignalLevel.1102799.1 =
INTEGER: -40 dBm
CISCO-VOICE-DIAL-CONTROL-MIB::cvCallActiveERLLevel.1102799.1 = INTEGER: 5 dB
CISCO-VOICE-DIAL-CONTROL-MIB::cvCallActiveSessionTarget.1102799.1 = STRING:
CISCO-VOICE-DIAL-CONTROL-MIB::cvCallActiveImgPageCount.1102799.1 = Gauge32: 0 pages
CISCO-VOICE-DIAL-CONTROL-MIB::cvCallActiveEntry.13.1102799.1 = ""
CISCO-VOICE-DIAL-CONTROL-MIB::cvCallActiveEntry.14.1102799.1 = INTEGER: 2
CISCO-VOICE-DIAL-CONTROL-MIB::cvCallActiveEntry.15.1102799.1 = INTEGER: 19971
CISCO-VOICE-DIAL-CONTROL-MIB::cvCallActiveEntry.17.1102799.1 = INTEGER: 5
CISCO-VOICE-DIAL-CONTROL-MIB::cvVoIPCallActiveConnectionId.1102966.1 =
Hex-STRING: 53 98 B1 3F EB B7 11 D7 80 02 AA AD C2 77 19 FC
CISCO-VOICE-DIAL-CONTROL-MIB::cvVoIPCallActiveRemoteIPAddress.1102966.1 =
IpAddress: 172.16.99.22
CISCO-VOICE-DIAL-CONTROL-MIB::cvVoIPCallActiveRemoteUDPPort.1102966.1 =
INTEGER: 19066
CISCO-VOICE-DIAL-CONTROL-MIB::cvVoIPCallActiveRoundTripDelay.1102966.1 =
Gauge32: 6 milliseconds
CISCO-VOICE-DIAL-CONTROL-MIB::cvVoIPCallActiveSelectedQoS.1102966.1 = INTEGER: 1
CISCO-VOICE-DIAL-CONTROL-MIB::cvVoIPCallActiveSessionProtocol.1102966.1 =
INTEGER: cisco(2)
CISCO-VOICE-DIAL-CONTROL-MIB::cvVoIPCallActiveSessionTarget.1102966.1 =
STRING: ipv4:172.16.99.22
CISCO-VOICE-DIAL-CONTROL-MIB::cvVoIPCallActiveOnTimeRvPlayout.1102966.1 =
Gauge32: 157496940 milliseconds
CISCO-VOICE-DIAL-CONTROL-MIB::cvVoIPCallActiveGapFillWithSilence.1102966.1 =
Gauge32: 1090 milliseconds
CISCO-VOICE-DIAL-CONTROL-MIB::cvVoIPCallActiveGapFillWithPrediction.1102966.1 =
Gauge32: 3680 milliseconds
CISCO-VOICE-DIAL-CONTROL-MIB::cvVoIPCallActiveGapFillWithInterpolation.1102966.1 =
Gauge32: 0 milliseconds
CISCO-VOICE-DIAL-CONTROL-MIB::cvVoIPCallActiveGapFillWithRedundancy.1102966.1 =
Gauge32: 0 milliseconds
CISCO-VOICE-DIAL-CONTROL-MIB::cvVoIPCallActiveHiWaterPlayoutDelay.1102966.1 =
Gauge32: 132 milliseconds
CISCO-VOICE-DIAL-CONTROL-MIB::cvVoIPCallActiveLoWaterPlayoutDelay.1102966.1 =
Gauge32: 55 milliseconds
CISCO-VOICE-DIAL-CONTROL-MIB::cvVoIPCallActiveReceiveDelay.1102966.1 =
Gauge32: 67
CISCO-VOICE-DIAL-CONTROL-MIB::cvVoIPCallActiveVADEnable.1102966.1 =
INTEGER: true(1)
CISCO-VOICE-DIAL-CONTROL-MIB::cvVoIPCallActiveCoderTypeRate.1102966.1 =
INTEGER: ietfg729r8000(25)
CISCO-VOICE-DIAL-CONTROL-MIB::cvVoIPCallActiveLostPackets.1102966.1 =
Gauge32: 52 packets
CISCO-VOICE-DIAL-CONTROL-MIB::cvVoIPCallActiveEarlyPackets.1102966.1 =
Gauge32: 1 packets
CISCO-VOICE-DIAL-CONTROL-MIB::cvVoIPCallActiveLatePackets.1102966.1 =
Gauge32: 325 packets
CISCO-VOICE-DIAL-CONTROL-MIB::cvVoIPCallActiveEntry.21.1102966.1 = ""
CISCO-VOICE-DIAL-CONTROL-MIB::cvVoIPCallActiveEntry.22.1102966.1 = ""
CISCO-VOICE-DIAL-CONTROL-MIB::cvVoIPCallActiveEntry.23.1102966.1 = INTEGER: 1
CISCO-VOICE-DIAL-CONTROL-MIB::cvVoIPCallActiveEntry.24.1102966.1 =
STRING: "172.16.99.22"
CISCO-VOICE-DIAL-CONTROL-MIB::cvVoIPCallActiveEntry.25.1102966.1 = INTEGER: 1720
CISCO-VOICE-DIAL-CONTROL-MIB::cvVoIPCallActiveEntry.26.1102966.1 = INTEGER: 1
CISCO-VOICE-DIAL-CONTROL-MIB::cvVoIPCallActiveEntry.27.1102966.1 =
STRING: "172.16.99.22"
CISCO-VOICE-DIAL-CONTROL-MIB::cvVoIPCallActiveEntry.28.1102966.1 = INTEGER: 19066
```
Questo output mostra lo snmpwalk completo di ciscoVoiceCommonDialControlMIB di CISCO-VOICE-DIAL-CONTROL-MIB al momento dei comandi di verifica VoIP mostrati in questo

#### **snmpwalk -c public 172.16.100.20 CISCO-VOICE-COMMON-DIAL-CONTROL-MIB: ciscoVoiceCommonDialControlMIB**

CISCO-VOICE-COMMON-DIAL-CONTROL-MIB::cvCommonDcCallActiveConnectionId. 1102966.1 = Hex-STRING: 53 98 B1 3F EB B7 11 D7 80 02 AA AD C2 77 19 FC CISCO-VOICE-COMMON-DIAL-CONTROL-MIB::cvCommonDcCallActiveVADEnable. 1102966.1 = INTEGER: true(1) CISCO-VOICE-COMMON-DIAL-CONTROL-MIB::cvCommonDcCallActiveCoderTypeRate. 1102966.1 = INTEGER: ietfg729r8000(25) CISCO-VOICE-COMMON-DIAL-CONTROL-MIB::cvCommonDcCallActiveCodecBytes. 1102966.1 = INTEGER: 20 CISCO-VOICE-COMMON-DIAL-CONTROL-MIB::cvCommonDcCallActiveInBandSignaling. 1102966.1 = INTEGER: cas(1) CISCO-VOICE-COMMON-DIAL-CONTROL-MIB::cvCommonDcCallActiveEntry.6.  $1102966.1 = "$ CISCO-VOICE-COMMON-DIAL-CONTROL-MIB::cvCommonDcCallActiveEntry.7. 1102966.1 = INTEGER: 2

Questo output mostra lo snmpwalk completo di dialControlMib di DIAL-CONTROL-MIB al momento dei comandi di verifica VoIP mostrati in questo documento:

#### **snmpwalk -c public 172.16.100.20 DIAL-CONTROL-MIB:dialControlMib**

DIAL-CONTROL-MIB::dialCtlAcceptMode.0 = INTEGER: acceptAll(2) DIAL-CONTROL-MIB::dialCtlTrapEnable.0 = INTEGER: enabled(1) DIAL-CONTROL-MIB::dialCtlPeerCfgIfType.1000.91 = INTEGER: voiceOverIp(104) DIAL-CONTROL-MIB::dialCtlPeerCfgIfType.2000.90 = INTEGER: voiceFXS(102) DIAL-CONTROL-MIB::dialCtlPeerCfgLowerIf.1000.91 = INTEGER: 0 DIAL-CONTROL-MIB::dialCtlPeerCfgLowerIf.2000.90 = INTEGER: 37 DIAL-CONTROL-MIB::dialCtlPeerCfgOriginateAddress.1000.91 = STRING: 1000 DIAL-CONTROL-MIB::dialCtlPeerCfgOriginateAddress.2000.90 = STRING: 2000 DIAL-CONTROL-MIB::dialCtlPeerCfgAnswerAddress.1000.91 = STRING: DIAL-CONTROL-MIB::dialCtlPeerCfgAnswerAddress.2000.90 = STRING: DIAL-CONTROL-MIB::dialCtlPeerCfgSubAddress.1000.91 = STRING: DIAL-CONTROL-MIB::dialCtlPeerCfgSubAddress.2000.90 = STRING: DIAL-CONTROL-MIB::dialCtlPeerCfgSpeed.1000.91 = INTEGER: 0 DIAL-CONTROL-MIB::dialCtlPeerCfgSpeed.2000.90 = INTEGER: 0 DIAL-CONTROL-MIB::dialCtlPeerCfgInfoType.1000.91 = INTEGER: speech(2) DIAL-CONTROL-MIB::dialCtlPeerCfgInfoType.2000.90 = INTEGER: speech(2) DIAL-CONTROL-MIB::dialCtlPeerCfgPermission.1000.91 = INTEGER: both(3) DIAL-CONTROL-MIB::dialCtlPeerCfgPermission.2000.90 = INTEGER: both(3) DIAL-CONTROL-MIB::dialCtlPeerCfgInactivityTimer.1000.91 = INTEGER: 0 seconds DIAL-CONTROL-MIB::dialCtlPeerCfgInactivityTimer.2000.90 = INTEGER: 0 seconds DIAL-CONTROL-MIB::dialCtlPeerCfgMinDuration.1000.91 = INTEGER: 0 DIAL-CONTROL-MIB::dialCtlPeerCfgMinDuration.2000.90 = INTEGER: 0 DIAL-CONTROL-MIB::dialCtlPeerCfgMaxDuration.1000.91 = INTEGER: 0 DIAL-CONTROL-MIB::dialCtlPeerCfgMaxDuration.2000.90 = INTEGER: 0 DIAL-CONTROL-MIB::dialCtlPeerCfgCarrierDelay.1000.91 = INTEGER: 0 seconds DIAL-CONTROL-MIB::dialCtlPeerCfgCarrierDelay.2000.90 = INTEGER: 0 seconds DIAL-CONTROL-MIB::dialCtlPeerCfgCallRetries.1000.91 = INTEGER: 0 DIAL-CONTROL-MIB::dialCtlPeerCfgCallRetries.2000.90 = INTEGER: 0 DIAL-CONTROL-MIB::dialCtlPeerCfgRetryDelay.1000.91 = INTEGER: 0 seconds DIAL-CONTROL-MIB::dialCtlPeerCfgRetryDelay.2000.90 = INTEGER: 0 seconds DIAL-CONTROL-MIB::dialCtlPeerCfgFailureDelay.1000.91 = INTEGER: 0 seconds DIAL-CONTROL-MIB::dialCtlPeerCfgFailureDelay.2000.90 = INTEGER: 0 seconds DIAL-CONTROL-MIB::dialCtlPeerCfgTrapEnable.1000.91 = INTEGER: disabled(2) DIAL-CONTROL-MIB::dialCtlPeerCfgTrapEnable.2000.90 = INTEGER: disabled(2) DIAL-CONTROL-MIB::dialCtlPeerCfgStatus.1000.91 = INTEGER: active(1) DIAL-CONTROL-MIB::dialCtlPeerCfgStatus.2000.90 = INTEGER: active(1) DIAL-CONTROL-MIB::dialCtlPeerStatsConnectTime.1000.91 = Gauge32: 0 seconds DIAL-CONTROL-MIB::dialCtlPeerStatsConnectTime.2000.90 = Gauge32: 0 seconds

```
DIAL-CONTROL-MIB::dialCtlPeerStatsChargedUnits.1000.91 = Gauge32: 0
DIAL-CONTROL-MIB::dialCtlPeerStatsChargedUnits.2000.90 = Gauge32: 0
DIAL-CONTROL-MIB::dialCtlPeerStatsSuccessCalls.1000.91 = Gauge32: 0
DIAL-CONTROL-MIB::dialCtlPeerStatsSuccessCalls.2000.90 = Gauge32: 0
DIAL-CONTROL-MIB::dialCtlPeerStatsFailCalls.1000.91 = Gauge32: 0
DIAL-CONTROL-MIB::dialCtlPeerStatsFailCalls.2000.90 = Gauge32: 0
DIAL-CONTROL-MIB::dialCtlPeerStatsAcceptCalls.1000.91 = Gauge32: 0
DIAL-CONTROL-MIB::dialCtlPeerStatsAcceptCalls.2000.90 = Gauge32: 0
DIAL-CONTROL-MIB::dialCtlPeerStatsRefuseCalls.1000.91 = Gauge32: 0
DIAL-CONTROL-MIB::dialCtlPeerStatsRefuseCalls.2000.90 = Gauge32: 0
DIAL-CONTROL-MIB::dialCtlPeerStatsLastDisconnectCause.1000.91 = ""
DIAL-CONTROL-MIB::dialCtlPeerStatsLastDisconnectCause.2000.90 = ""
DIAL-CONTROL-MIB::dialCtlPeerStatsLastDisconnectText.1000.91 = STRING:
DIAL-CONTROL-MIB::dialCtlPeerStatsLastDisconnectText.2000.90 = STRING:
DIAL-CONTROL-MIB::dialCtlPeerStatsLastSetupTime.1000.91 = Timeticks:
(1102966) 3:03:49.66
DIAL-CONTROL-MIB::dialCtlPeerStatsLastSetupTime.2000.90 = Timeticks:
(1102799) 3:03:47.99
DIAL-CONTROL-MIB::callActivePeerAddress.1102799.1 = STRING: 2000
DIAL-CONTROL-MIB::callActivePeerAddress.1102966.1 = STRING: 1000
DIAL-CONTROL-MIB::callActivePeerSubAddress.1102799.1 = STRING:
DIAL-CONTROL-MIB::callActivePeerSubAddress.1102966.1 = STRING:
DIAL-CONTROL-MIB::callActivePeerId.1102799.1 = INTEGER: 2000
DIAL-CONTROL-MIB::callActivePeerId.1102966.1 = INTEGER: 1000
DIAL-CONTROL-MIB::callActivePeerIfIndex.1102799.1 = INTEGER: 90
DIAL-CONTROL-MIB::callActivePeerIfIndex.1102966.1 = INTEGER: 91
DIAL-CONTROL-MIB::callActiveLogicalIfIndex.1102799.1 = INTEGER: 37
DIAL-CONTROL-MIB::callActiveLogicalIfIndex.1102966.1 = INTEGER: 0
DIAL-CONTROL-MIB::callActiveConnectTime.1102799.1 = Timeticks:
(1104123) 3:04:01.23
DIAL-CONTROL-MIB::callActiveConnectTime.1102966.1 = Timeticks:
(1104123) 3:04:01.23
DIAL-CONTROL-MIB::callActiveCallState.1102799.1 = INTEGER: active(4)
DIAL-CONTROL-MIB::callActiveCallState.1102966.1 = INTEGER: active(4)
DIAL-CONTROL-MIB::callActiveCallOrigin.1102799.1 = INTEGER: answer(2)
DIAL-CONTROL-MIB::callActiveCallOrigin.1102966.1 = INTEGER: originate(1)
DIAL-CONTROL-MIB::callActiveChargedUnits.1102799.1 = Gauge32: 0
DIAL-CONTROL-MIB::callActiveChargedUnits.1102966.1 = Gauge32: 0
DIAL-CONTROL-MIB::callActiveInfoType.1102799.1 = INTEGER: speech(2)
DIAL-CONTROL-MIB::callActiveInfoType.1102966.1 = INTEGER: speech(2)
DIAL-CONTROL-MIB::callActiveTransmitPackets.1102799.1 = Gauge32: 7875641
DIAL-CONTROL-MIB::callActiveTransmitPackets.1102966.1 = Gauge32: 7875388
DIAL-CONTROL-MIB::callActiveTransmitBytes.1102799.1 = Gauge32: 157512782
DIAL-CONTROL-MIB::callActiveTransmitBytes.1102966.1 = Gauge32: 157507741
DIAL-CONTROL-MIB::callActiveReceivePackets.1102799.1 = Gauge32: 7875955
DIAL-CONTROL-MIB::callActiveReceivePackets.1102966.1 = Gauge32: 7875641
DIAL-CONTROL-MIB::callActiveReceiveBytes.1102799.1 = Gauge32: 157519081
DIAL-CONTROL-MIB::callActiveReceiveBytes.1102966.1 = Gauge32: 157512782
DIAL-CONTROL-MIB::callHistoryTableMaxLength.0 = INTEGER: 50
DIAL-CONTROL-MIB::callHistoryRetainTimer.0 = INTEGER: 15 minutes
```
## <span id="page-11-0"></span>Informazioni correlate

- [Strumenti MIB Cisco IOS](http://tools.cisco.com/ITDIT/MIBS/servlet/index?referring_site=bodynav)
- [Cisco SNMP Object Navigator](http://tools.cisco.com/Support/SNMP/do/BrowseOID.do?local=en&referring_site=bodynav)
- [Note tecniche sull'SNMP](http://www.cisco.com/en/US/tech/tk648/tk362/tk605/tsd_technology_support_sub-protocol_home.html?referring_site=bodynav)
- [Documentazione e supporto tecnico Cisco Systems](http://www.cisco.com/cisco/web/support/index.html?referring_site=bodynav)